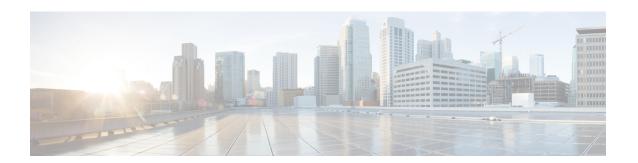

# **Line Configuration Mode Commands**

The Line Configuration Mode is used to manage the terminal line characteristics for output formatting.

#### **Command Modes**

Exec > Global Configuration > Line Configuration

#### configure > line

Entering the above command sequence results in the following prompt:

[local]host\_name(config-line)#

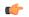

#### **Important**

The commands or keywords/variables that are available are dependent on platform type, product version, and installed license(s).

- end, on page 1
- exit, on page 1
- length, on page 2
- width, on page 2

### end

Exits the current configuration mode and returns to the Exec mode.

**Product** 

All

**Privilege** 

Security Administrator, Administrator

**Syntax Description** 

end

**Usage Guidelines** 

Use this command to return to the Exec mode.

### exit

Exits the current mode and returns to the parent configuration mode.

**Product** 

A11

**Privilege** 

Security Administrator, Administrator

**Syntax Description** 

exit

**Usage Guidelines** 

Use this command to return to the parent configuration mode.

## length

Configures the output for the display's length (number of rows).

**Product** 

All

**Privilege** 

Security Administrator, Administrator

**Command Modes** 

Exec > Global Configuration > Line Configuration

configure > line

Entering the above command sequence results in the following prompt:

[local] host name (config-line) #

#### **Syntax Description**

[ default ] length number

#### default

Restores the default value for the number of rows (length) that will be displayed in the output.

#### number

Specifies the number of rows (lines) of output that can be displayed on the terminal. *number* must be 0 or an integer from 5 through 512, where the special value 0 implies an infinite number of rows.

#### **Usage Guidelines**

Use this command to set the display terminal's output length other than the default. The special infinite value (0) is typically used when logging the output of a session from a remote machine since this will result in no pagination of output.

#### Example

The following command sets the length of the display to 33 rows.

length 33

### width

Configures the output for the displays width (number of characters in a single row).

**Product** 

All

#### **Privilege**

Security Administrator, Administrator

#### **Command Modes**

Exec > Global Configuration > Line Configuration

#### configure > line

Entering the above command sequence results in the following prompt:

[local]host name(config-line)#

#### **Syntax Description**

[ default ] width number

#### default

Restores the default value for the number of characters in a single row (width) that will be displayed in the output on the terminal.

#### number

Specifies the number of characters in a single row that can be displayed on the terminal. *number* must be an integer from 5 through 512.

#### **Usage Guidelines**

Use this command to set the display terminal's output width other than the default.

#### **Example**

The following command sets the width of the display to 75 characters.

width 75

width